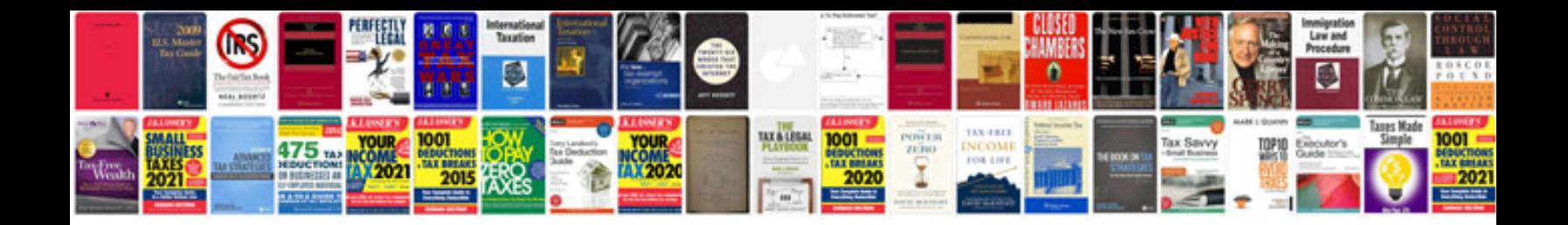

**Game design documents example**

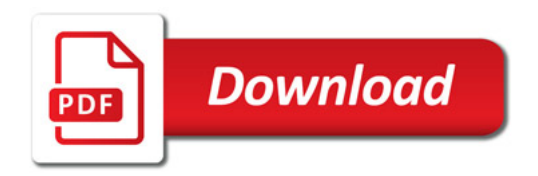

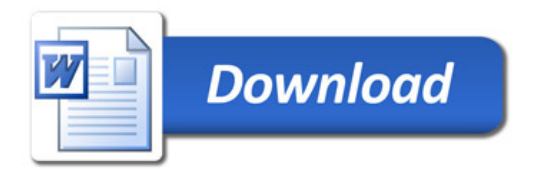